létails es du modifier er une ilmage

errata

 $10$ 

es

pelure, on à

32X

The copy filmed here has been reproduced thanks to the generosity of:

> Douglas Library Quean's University

The images appearing here are the beet quality possible considering the condition and legibility of the original copy and in keeping with the filming contract apecificatione.

Original copies in printed paper covers are filmed beginning with the front cover and ending on the last page with a printed or illustrated impression, or the back cover when appropriate. All other original copies are filmed beginning on the first page with a printed or illustrated impression, and ending on the last page with a printed or illustrated impression.

The last recorded frame on each microfiche Ine last recorded frame on each microfiche<br>shall contain the symbol —— (meaning "CON-TINUED"), or the symbol  $\nabla$  (meaning "END"), whichevar applies.

IVIaps, plates, charts, etc., may be filmed at different reduction ratios. Those too large to be entirely included in one exposure are filmed beginning in the upper left hand corner, left to right and top to bottom, as many frames as required. The following diagrams illustrate the method:

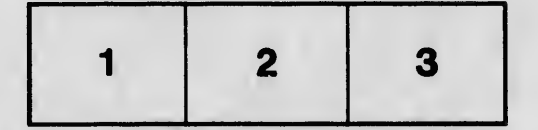

L'axamplaira filmé fut raproduit grâce à la génárosité de:

> Douglas Library Queen's University

Les images suivantes ont été reproduites avec le plus grand soin, compte tenu de la condition et<br>da la netteté de l'exemplaire filmé, et en conformité avec les conditions du contrat de fllmage.

Lee exempleires originaux dont la couverture en papier est imprimée sont filmés en commençant par le premier plat et en terminant soit par la darnière page qui comporte une empreinte d'impression ou d'lllustratlon, soit par le second plat, salon le cas. Tous lee autres exemplairee originaux aont filmés an commencant par la premièra page qui comporte une empreinte d'impression ou d'illustration et en terminant par la dernière page qui comporte une telle empreinte.

Un das symboies suivants apparattra sur la dernière image de chaque microfiche, seion le cas: le symboio - signifie "A SUIVRE", le symbole  $\nabla$  signifie "FIN".

Les cartes, planches, tableaux, etc., peuvent être filmés à des taux de réduction différents. Lorsque le document est trop grand pour être reproduit en un seul cliché, il est filmé à partir de l'angle supérieur gauche, de gauche à droite, et de haut en bas, en prenant le nombre d'imeges n^cessaire. Les diagrammes suivants illustrent la mtthoda.

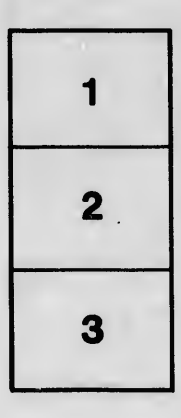

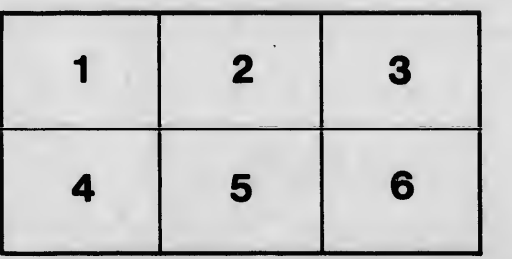